## **Boletim Técnico**

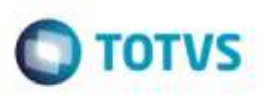

## **Ajuste Compatibilizador U\_GFE11893**

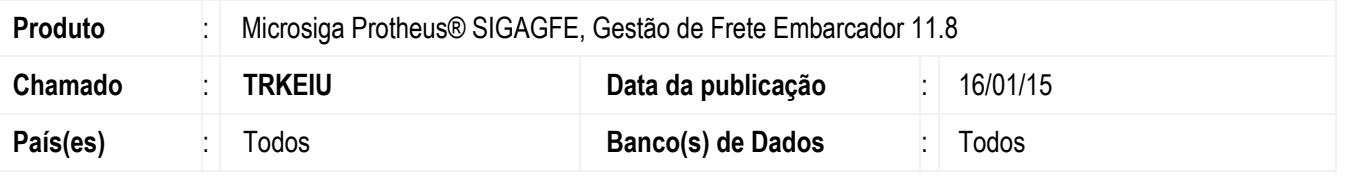

Efetuado ajuste no **Compatibilizador U\_GFE11893** para que realize a criação do campo **Filial** da **Tabela GUM** de acordo com o tamanho da filial do Sistema.

Para viabilizar essa melhoria, é necessário aplicar o pacote de atualizações (*Patch*) deste chamado.

## **Procedimento para Utilização**

- 1. Execute o **Compatibilizador U\_GFE11893** por meio do **U\_GFEUMAN** ou digitando **U\_GFE11893** como programa inicial.
- 2. Acesse o **Dicionário de Campos** (**SX3**) por meio do **APSDU** e verifique que o campo **Filial** da **Tabela GUM**  (**GUM\_FILIAL**) está com o tamanho da filial do Sistema.

1

## **Informações Técnicas**

**Sistemas Operacionais** Windows®/Linux®

**Tabelas Utilizadas** GUM - Centro de Custo x Conta **Rotinas Envolvidas** U\_GFE11893 - Compatibilizador